## *USB3.1 10 Gbit/s PCIe Gen3 Host-Bus-Adapter*

## **1. Einführung**

USB3.1 SuperSpeed+ 10 Gbit/s in einem PCIe 3.0 Low Profile Host-Bus-Adapter für sämtliche USB-Geräte, die Übertragungsraten von 1,5 Mbit/s, 12 Mbit/s, 480 Mbit/s, 5 Gbit/s und 10 Gbit/s unterstützen!

## **1.1. Merkmale**

- o USB3.1 PCI Express x4 Lane Host-Adapter
- o Zwei nachgeschaltete USB 3.1-Anschlüsse
- o Entspricht den Anforderungen des Standards Universal Serial Bus 3.1 Revision 1.0
- o Entspricht den Anforderungen des Schnittstellenstandards Intel eXtensible Host Controller Interface (xHCI) 1.1
- o Entspricht den Anforderungen des Kommunikationsprotokolls USAP (USB Attached SCSI Protocol) 1.0
- o Alle USB-Anschlüsse erlauben Datenübertragungen mit SuperSpeed+ (10 Gbit/s), SuperSpeed (5 Gbit/s), HighSpeed (480 Mbit/s), FullSpeed (12 Mbit/s) und LowSpeed (1,5 Mbit/s)
- o Geräte mit USB3.1, USB3.0, USB2.0 und USB1.1 werden unterstützt
- o Entspricht den Anforderungen des Schnittstellenstandards PCI Express 3.0 o Formfaktor: Low Profile PCIe
- o PCIe-Halterung in normaler Größe und Low Profile PCIe-Halterung im Lieferumfang enthalten
- o Stromversorgung über USB-C-Anschluss (5 V, 3 A) und USB-A-Anschluss (5 V, 2 A)
- o Bei Anschluss eines optionalen 15 Pin SATA-Netzteils ist die USB-5-V-Bus-Stromversorgung vom 12-V-PC-Netzteil ausreichend und der PCIe-Steckplatz der Hauptplatine (12 V, max. 25 W) wird nicht benötigt
- o Voraussetzung für die maximale USB3.1-Leistung ist ein unbenutzter PCIe 3.0-Steckplatz im Computer, der 4, 8 oder 16 Lanes aufweist
- o Die Betriebssysteme Mac10.8 bis 10.10, Mac10.12, Windows 10, Win8, 8.1, Server 2012, Linux-Kernel 2.6.31 sowie alle aktuelleren Versionen unterstützen das Kommunikationsprotokoll UASP nativ und machen die Installation zusätzlicher inBox-Treiber überflüssig
- o ASMedia-Treiber für Windows 7, Vista, XP und Windows Server 2008 R2 (64 Bit) enthalten
- $\circ$  Der inBox-Treiber für Mac 10.11 unterstützt den USB-Standard 3.1 nicht

## **2. Installation der Treiber**

- o Stecken Sie den USB3.1 Host-Bus-Adapter in einen unbenutzten PCIe-Steckplatz, der 4, 8 oder 16 Lanes aufweist.
- o Die Betriebssysteme Mac10.8 bis 10.10, Mac10.12, Windows 10, Win8, 8.1, Server 2012, Linux-Kernel 2.6.31 sowie alle aktuelleren Versionen unterstützen das Kommunikationsprotokoll UASP nativ und machen die Installation zusätzlicher inBox-Treiber überflüssig

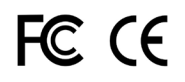

 $\circ$  Sollten Sie mit Windows 7, Vista, XP oder Windows Server 2008 R2 (64 Bit) arbeiten, führen Sie das USB3.1-Installationsprogramm " **setup.exe** " auf der beiliegenden Treiber-CD aus (im Verzeichnis **USB3.1 Host\ASM\Windows**), um den ASMedia USB3.1 Controller-Treiber für Windows (32/64 Bit) zu installieren.